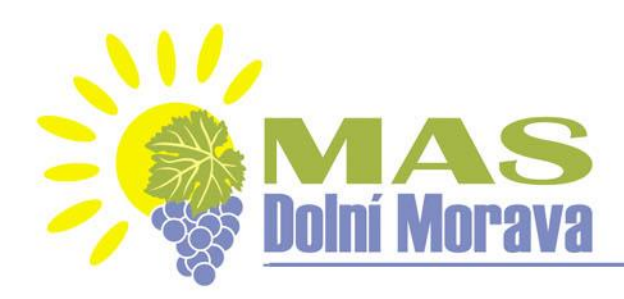

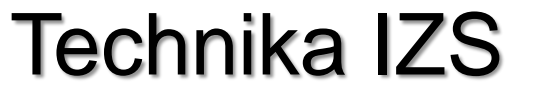

### **Seminář pro žadatele IROP**

#### **3. IROP MAS Dolní Morava – Technika IZS**

#### 081/06\_16\_076/CLLD\_16\_01\_070

**14.12.2018**

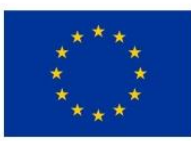

EVROPSKÁ UNIE Evropský fond pro regionální rozvoj Integrovaný regionální operační program

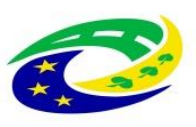

**MINISTERSTVO** PRO MÍSTNÍ ROZVOJ ČR

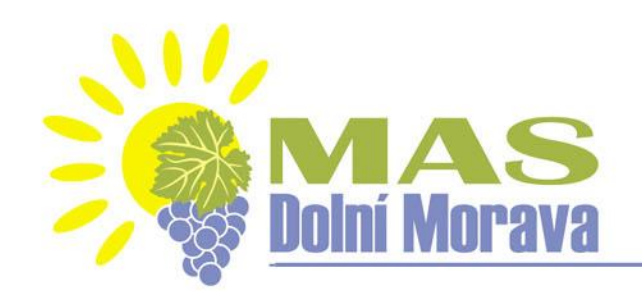

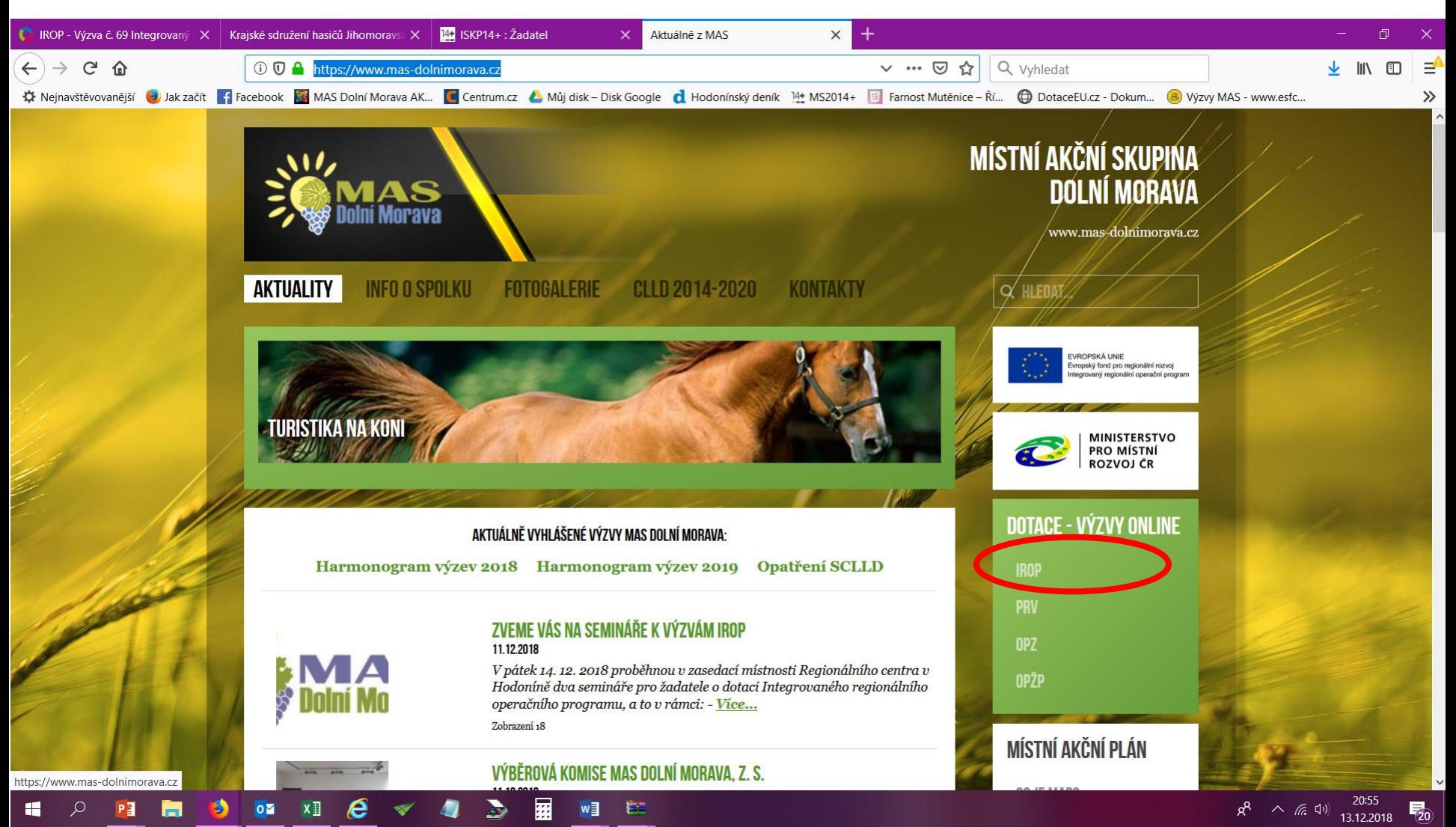

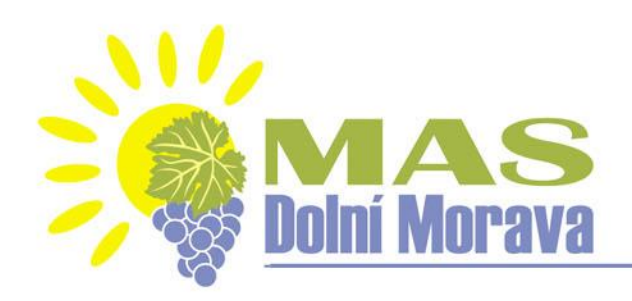

#### Datum vyhlášení výzvy MAS

#### Datum zahájení příjmu žádostí o podporu **21.11. 2018, 12:00** Datum ukončení příjmu žádostí o podporu **20.1. 2019, 12:00**

Nejzazší datum pro ukončení fyzické realizace projektu **1.1.2021**

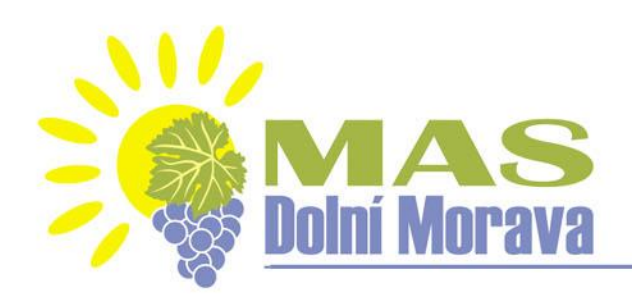

Minimální výše způsobilých výdajů: není stanovena Maximální výše způsobilých výdajů: 6 118 000 Kč Výše podpory: 95 % Forma financování: Ex post Územní vymezení: území MAS Dolní Morava Udržitelnost: 5 let od proplacení poslední platby

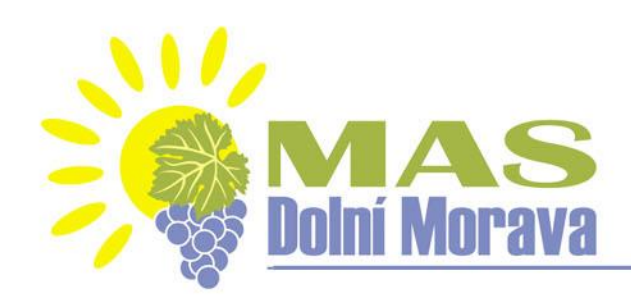

## **Typy podporovaných projektů:**

- Pořízení specializované techniky a věcných prostředků pro výkon činností spojených s extrémním suchem

## **Cílové skupiny:**

Obyvatelé ČR, orgány krizového řízení obcí a krajů a organizačních složek státu, složky IZS

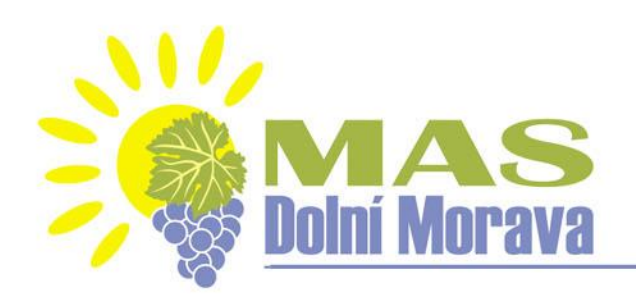

#### **Oprávnění žadatelé:**

Obce, které zřizují JPO (§29 zákona č.133/1985 Sb., o požární ochraně) a JSDH kategorie II a III (podle přílohy zákona o požární ochraně)

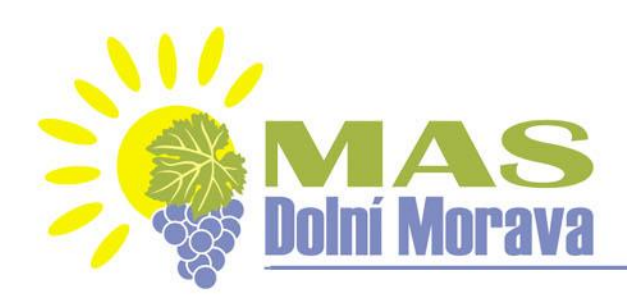

## **Hlavní aktivity** – vynaložení min. 85 % celkových způsobilých výdajů (nákup cisterny)

## **Vedlejší aktivity** – vynaložení max. 15 % celkových způsobilých výdajů

(pořízení Studie proveditelnosti nebo jejích částí,výdaje na zpracování zadávacích podmínek k zakázkám a na organizaci výběrových a zadávacích řízení, povinná publicita projektu)

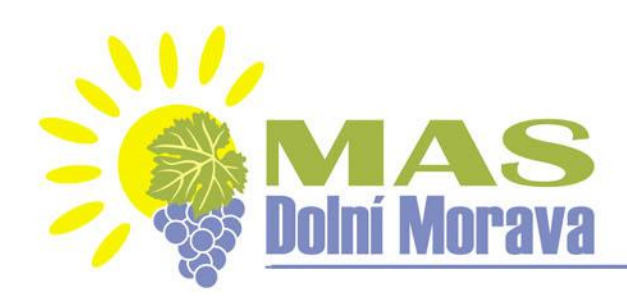

## Povinné přílohy

**Plná moc** – vzor příloha č. 11 Obecných pravidel **Zadávací a výběrová řízení Stanovisko HZS kraje** – postup pro vydání popsán v příloze č. 8B Spec. Pravidel, vzor Stanoviska v příloze č. 7B Specif. pravidel **Studie proveditelnosti** – osnova P4a Specif. *pravidel* **Výpočet čistých jiných peněžních příjmů** (např. prodej stávajícího auta)

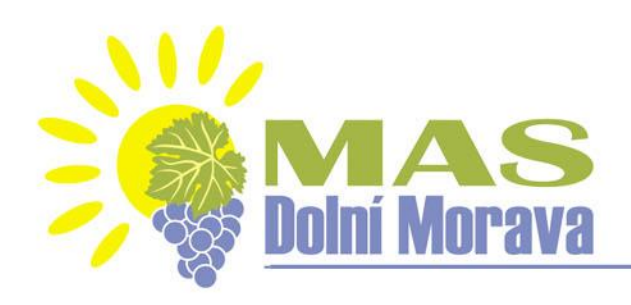

#### HODNOCENÍ ŽÁDOSTÍ O PODPORU MAS

➢ **Kontrola přijatelnosti a formálních náležitostí**  (uvedena v příloze č. 1 výzvy MAS)

➢**Věcné hodnocení projektu**  (uvedeno v příloze č. 2 výzvy MAS)

MAS vybírá projekty a předává je další administraci na CRR (Centrum pro regionální rozvoj – nadřízený dotační orgán MAS). HODNOCENÍ ŽÁDOSTI O PODPORU NA CRR: ➢**Závěrečné ověření způsobilosti projektů** (kritéria ZoZ uvedena ve Specif. pravidlech)

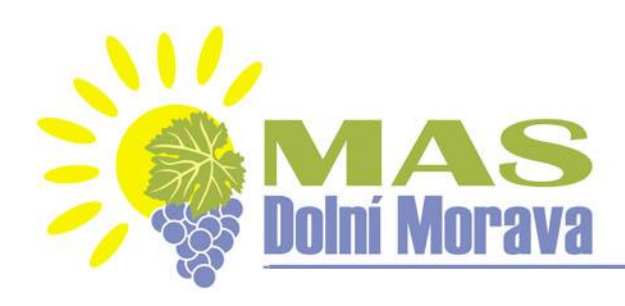

## **Hodnocení a výběr projektů**

#### Věcné hodnocení

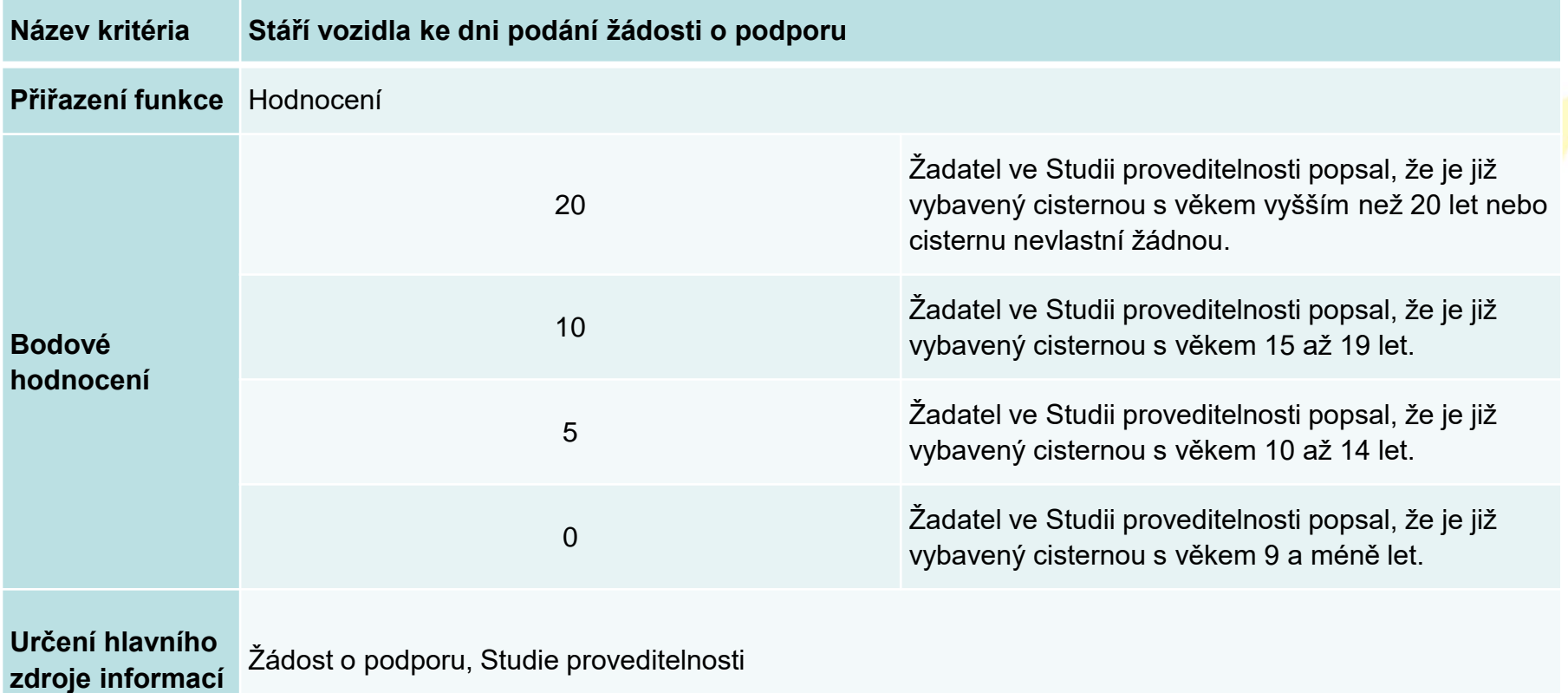

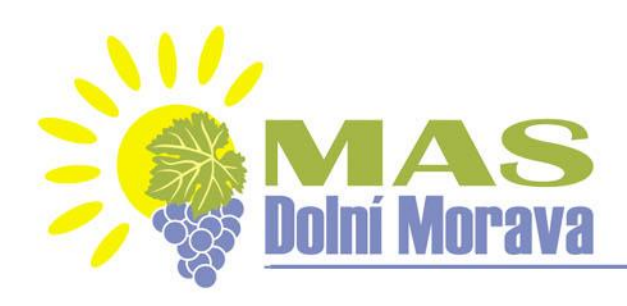

## **Hodnocení a výběr projektů**

#### Věcné hodnocení

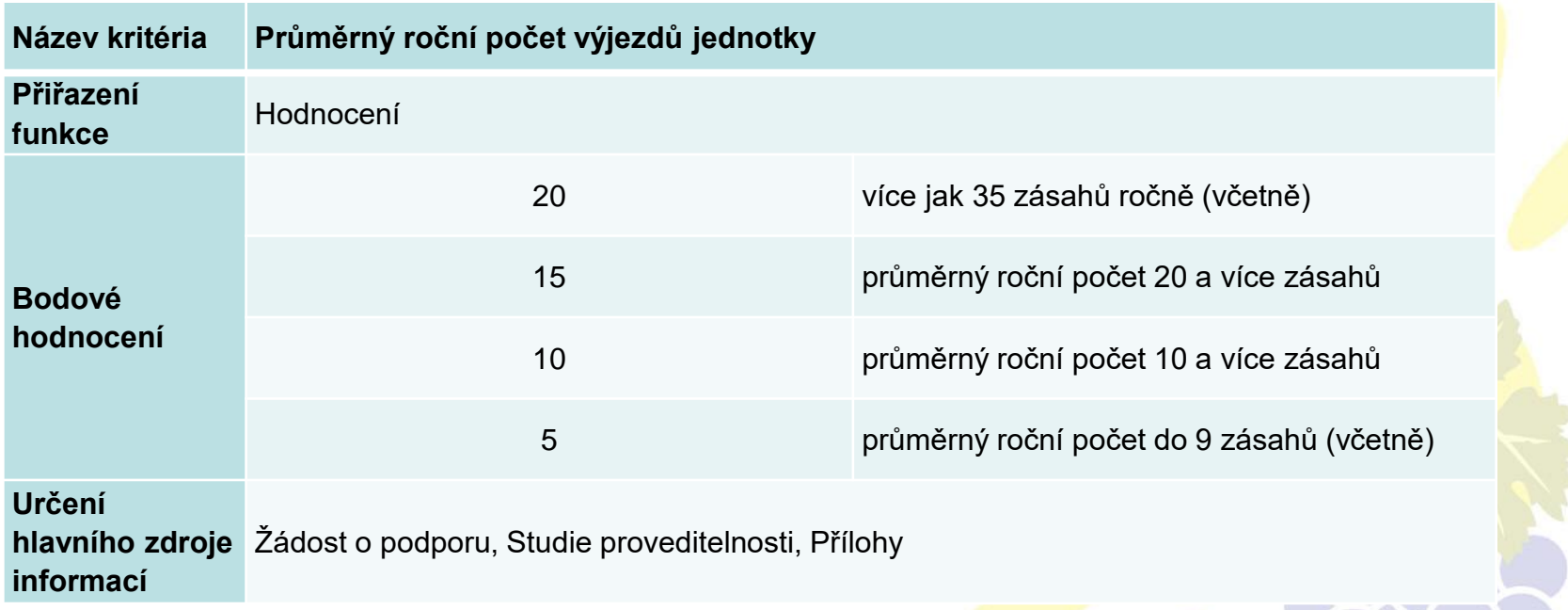

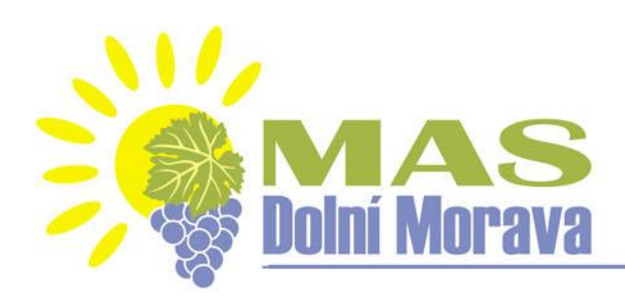

## **Hodnocení a výběr projektů**

#### Věcné hodnocení

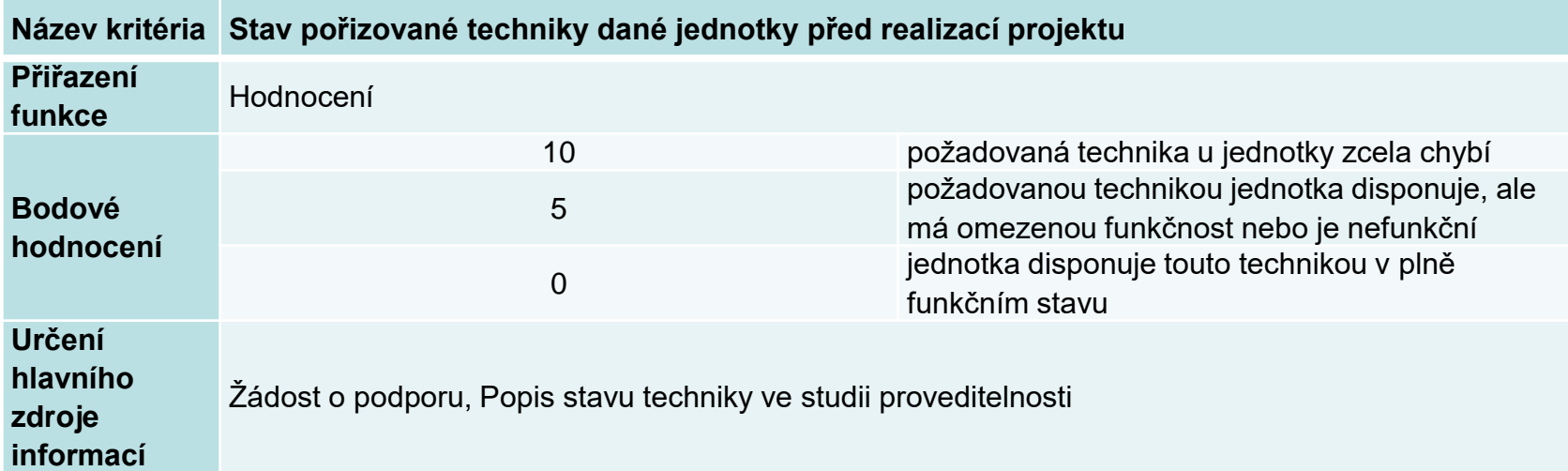

Maximální počet bodů: 50 Minimální počet bodů: 25

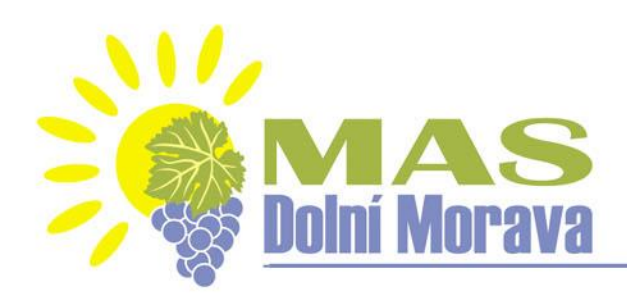

## **Podání žádosti o podporu**

- ✓ žadatel musí mít **aktivní datovou schránku**
- ✓ žadatel musí mít **vlastní elektronický podpis**
- $\checkmark$  text výzvy + přílohy naleznete na webu MAS:

[https://www.mas-dolnimorava.cz/irop/822-vyhlaeni-vyzvy-](https://www.mas-dolnimorava.cz/irop/822-vyhlaeni-vyzvy-3-irop-technika-izs)3-irop-technika-izs

✓ Nadřazená výzva č. 69 IROP

[https://irop.mmr.cz/cs/Vyzvy/Seznam/Vyzva-c-69-](https://irop.mmr.cz/cs/Vyzvy/Seznam/Vyzva-c-69-Integrovany-zachranny-system-integrovan)

Integrovany-zachranny-system-integrovan

podání elektronické žádosti o dotaci přes MS2014+ (IS KP14+)

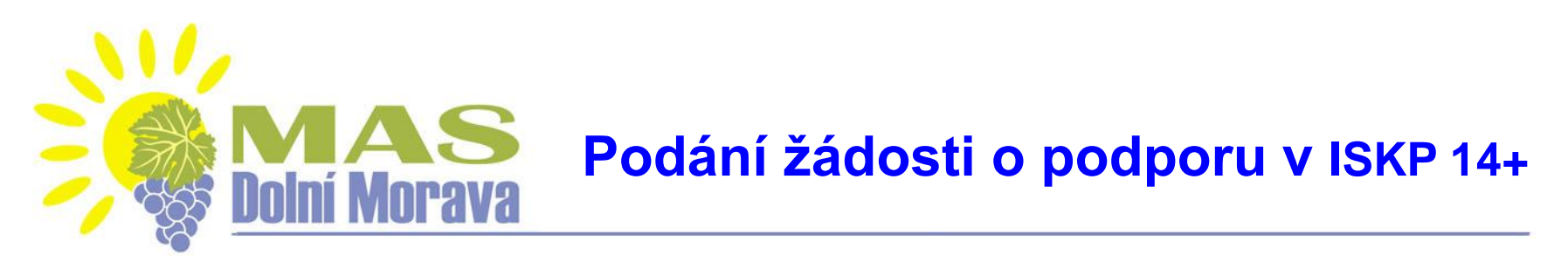

✓aplikace pro podání elektronické žádosti

✓žádost o podporu se zpracovává v elektronickém formuláři na adrese https://mseu.mssf.cz/

✓používejte prohlížeče **Internet Explorer nebo Mozilla** (nejnovější verze)

✓postupujte dle příručky **Pokyny k vyplnění žádosti o podporu v IS KP14+** 

https://www.esfcr.cz/formulare-a-pokyny-potrebne-v-ramci-pripravy-zadostio-podporu-opz/-/dokument/797956

✓pusťte si **edukační videa**

http://strukturalni-fondy.cz/cs/jak-na-projekt/Elektronicka-zadost/Edukacnividea

- 1. Registrace žadatele (platná emailová adresa a telefonní číslo)
	- 2. Vyplnění elektronické žádosti
	- 3. Podpis statutárního zástupce

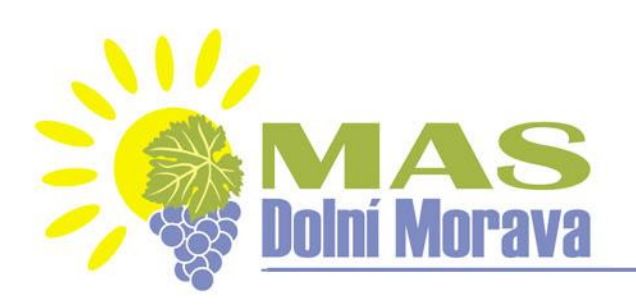

## **IS KP14+**

✓ vyplňujte záložky **postupně** podle navigačního menu v levé části obrazovky – jednou vepsaná data se propisují do dalších záložek nebo umožní zaktivnění některých neaktivních záložek

**žluté pole = povinné** 

✓ **šedivé pole** = volitelné (zpřístupní se podle dat vyplňovaných během žádosti nebo nejsou podle zadaných dat povinná)

**bílé pole** = vyplňuje systém

Každou vyplněnou záložku nebo delší textové pole před jeho opuštěním **ULOŽTE!**

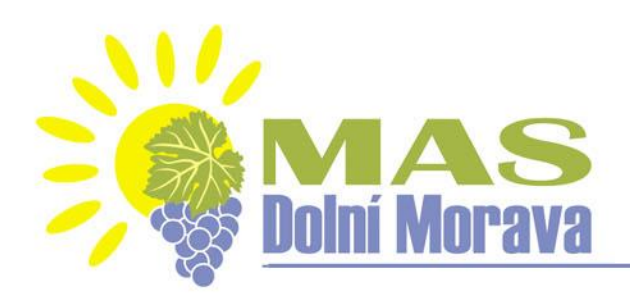

#### **Podání žádosti o podporu v ISKP 14+**

Nacházíte se: Úvod

> Portál IS KP14+ jako součást MS2014+ je určen pouze pro vyplňování a podávání elektronické žádosti o podporu projektu ze strukturálních fondů Evropského společenství a Národních zdrojů v programovém období 2014 až 2020.

Všechny dostupné informace o čerpání z fondů Evropské unie a seznam kontaktů na jednotlivé vyhlašovatele výzev najdete na stránkách www.dotaceeu.cz.

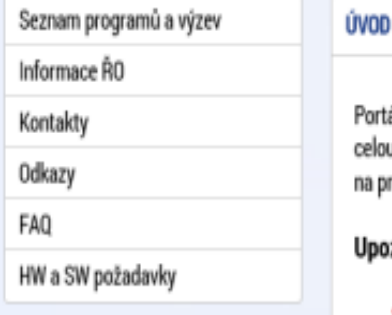

ál IS KP14+ jako součást MS2014+ je určen pro žadatele/příjemce pro zadávání žádostí o podporu i**ní p**rávu projektů po u dobu jejich životního cyklu a dále pro nositele strategií integrovaných nástrojů a externí hodnotite<mark>le</mark>. Žádosti o podporu rojekt je možné zadávat až po vyhlášení výzev a otevření programů pro programové období 2014 – 2020.

#### zornění

- · Dne 21. 1. 2017 bude v době od 18:00 do neděle 22. 1. 2017 do 8:00 prováděna plánovaná údržba prostředí MS2014+. Po tuto dobu bude prostředí nedostupné. Děkujeme za pochopení.
- · V termínu od 4.2.2017 14:00 do 5.2.2017 20:00 bude provedena odstávka kategorie C systému základních registrů. V uvedené době nebude možné v ISKP+14 a CSSF14+ provádět validace na data IS ZR.
- · Podepisování dokumentů upozorňujeme uživatele, že od 27.6.2016 je nasazena nová verze TescoSW Elevated Trust Tool podepsaná novým certifikátem. Popis aktualizace komponenty je uložen zde, samotná komponenta je ke stažení zde.

#### **REGISTRACE »**

HESLO:

UŽIVATELSKÉ JMÉNO:

#### PŘIHLÁSIT SE »

Zapomenuté heslo?

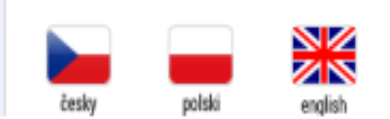

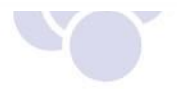

#### **Podání žádosti o podporu v ISKP 14+**

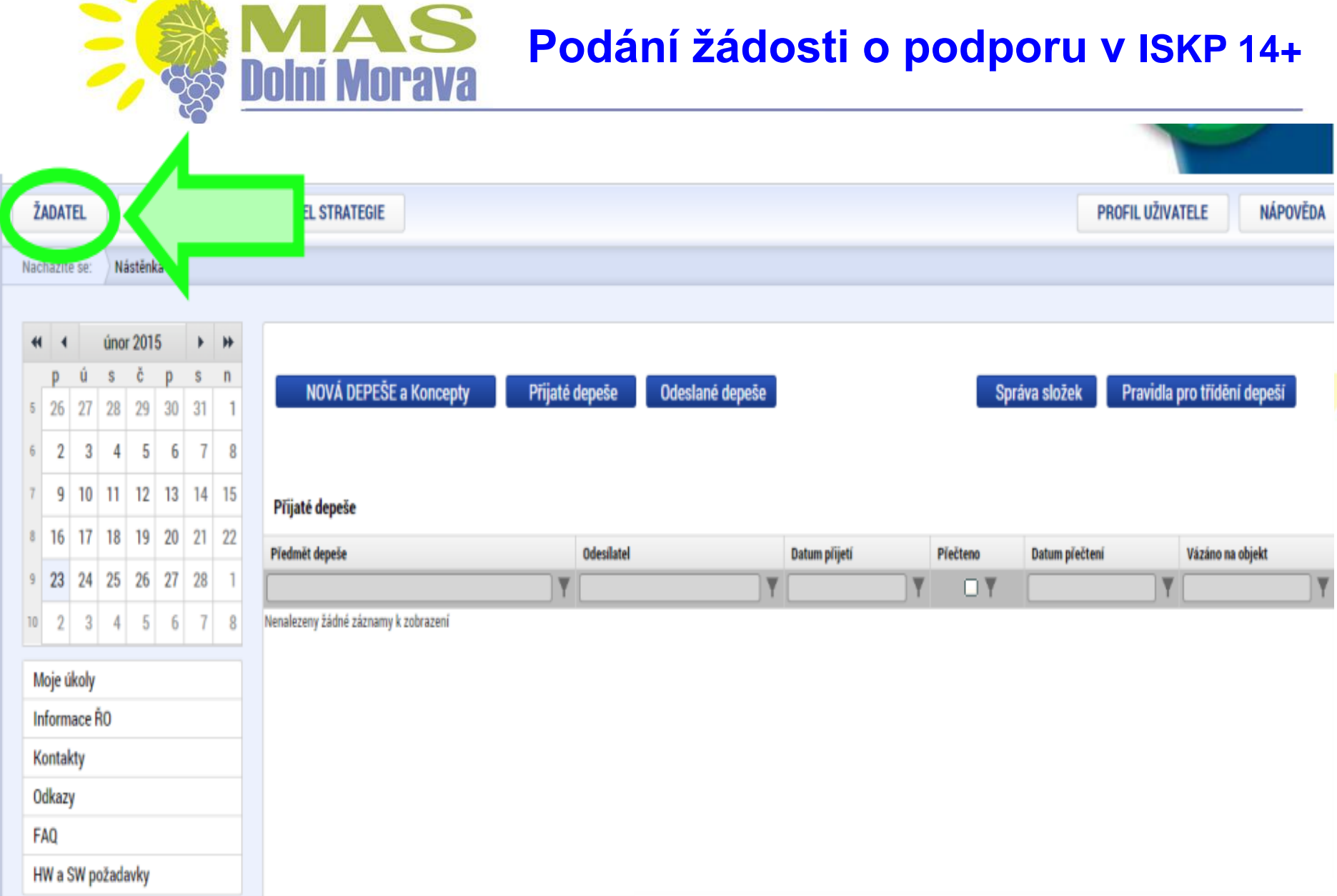

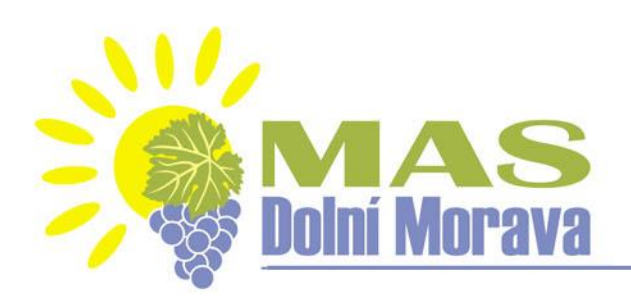

 $6$  30 31

Moje úkoly

Informace ŘO

 $\overline{2}$ 3

#### **Podání žádosti o podporu v ISKP 14+**

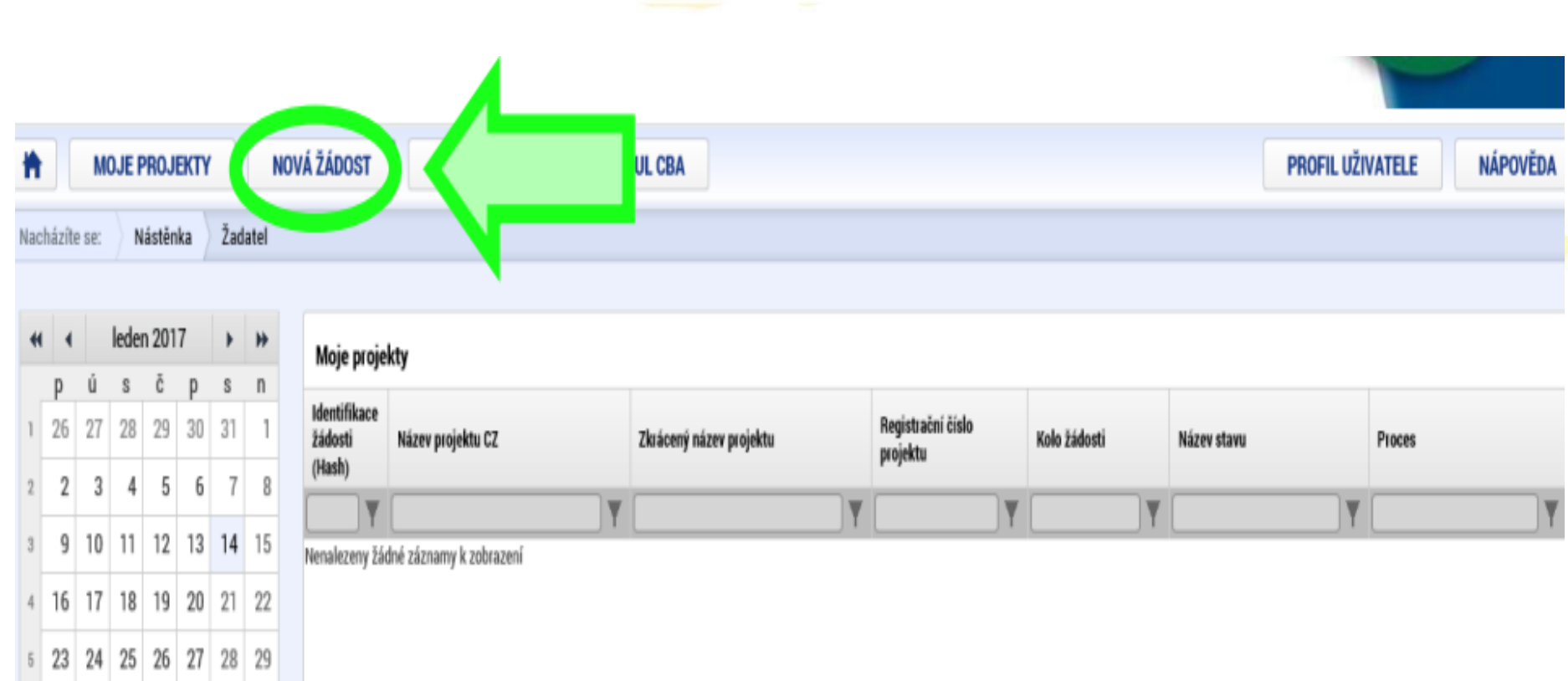

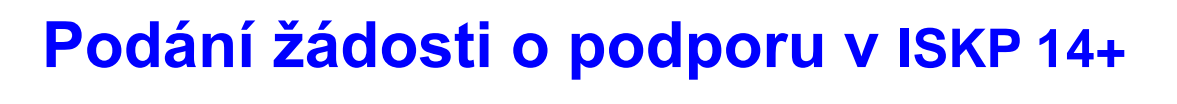

 $R^2$   $\sim$  **10:48** 

 $\overline{\mathbb{F}}_2$ 

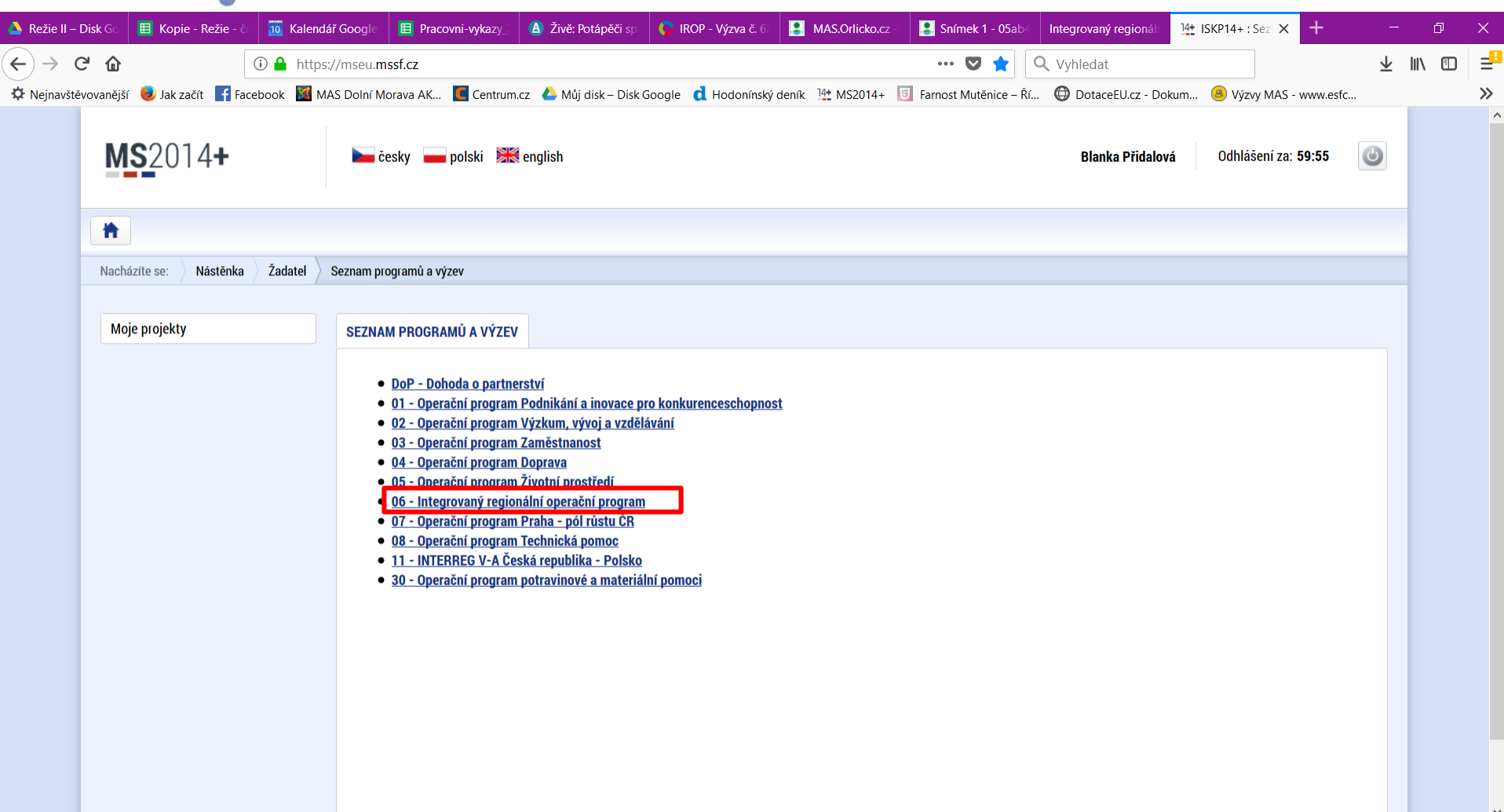

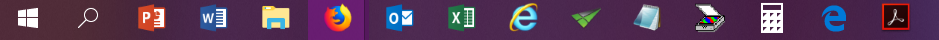

S

**orava** 

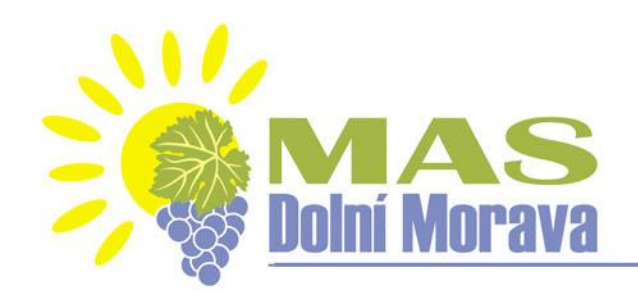

#### **Podání žádosti o podporu v ISKP 14+**

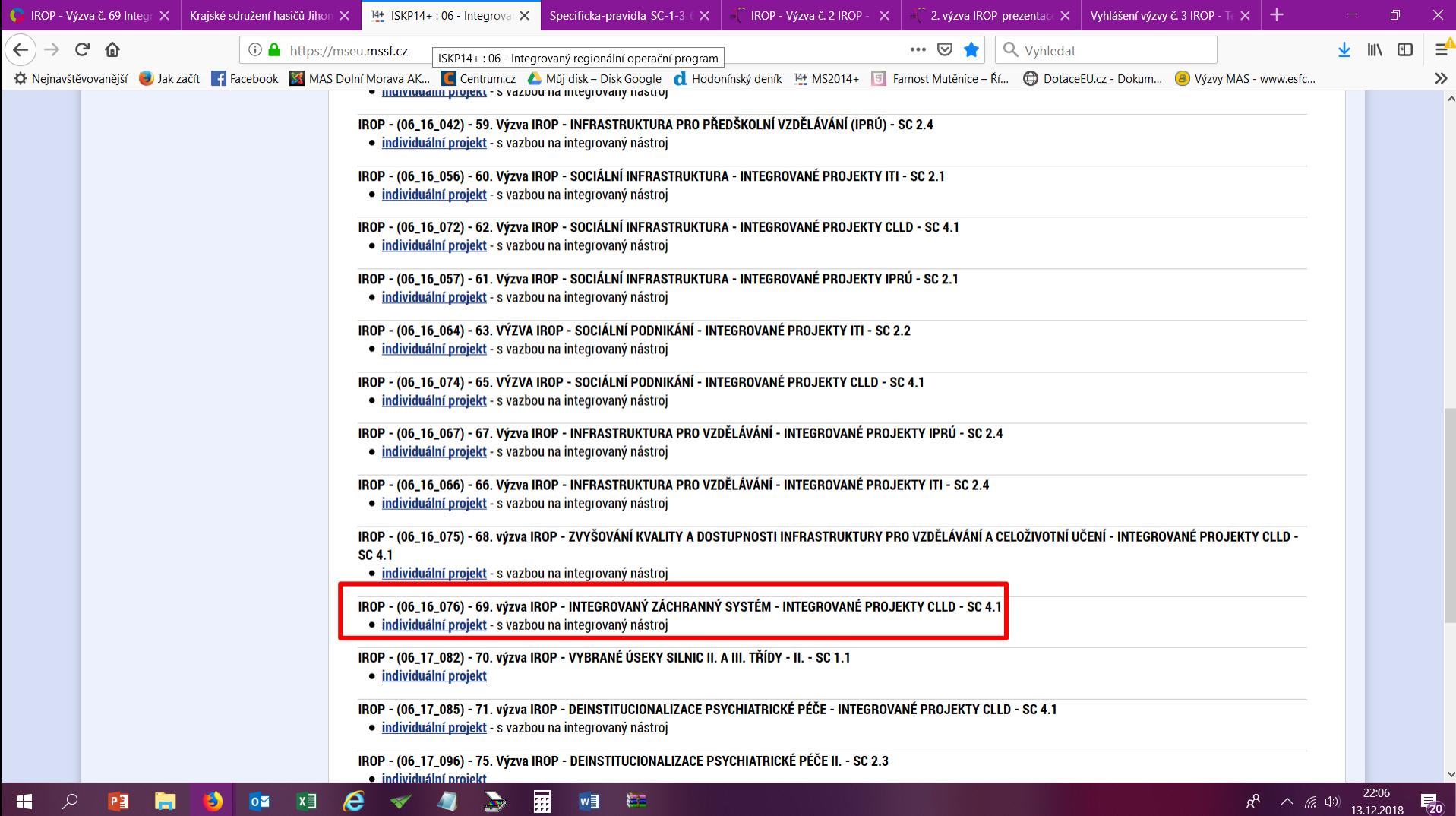

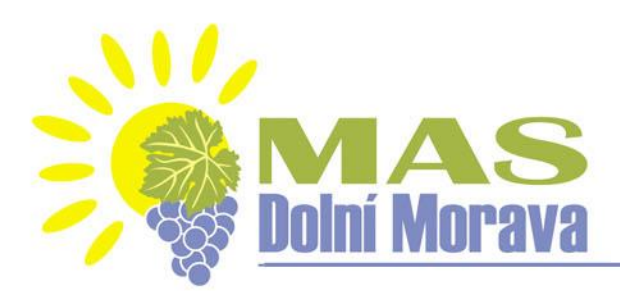

#### **Podání žádosti o podporu v ISKP 14+**

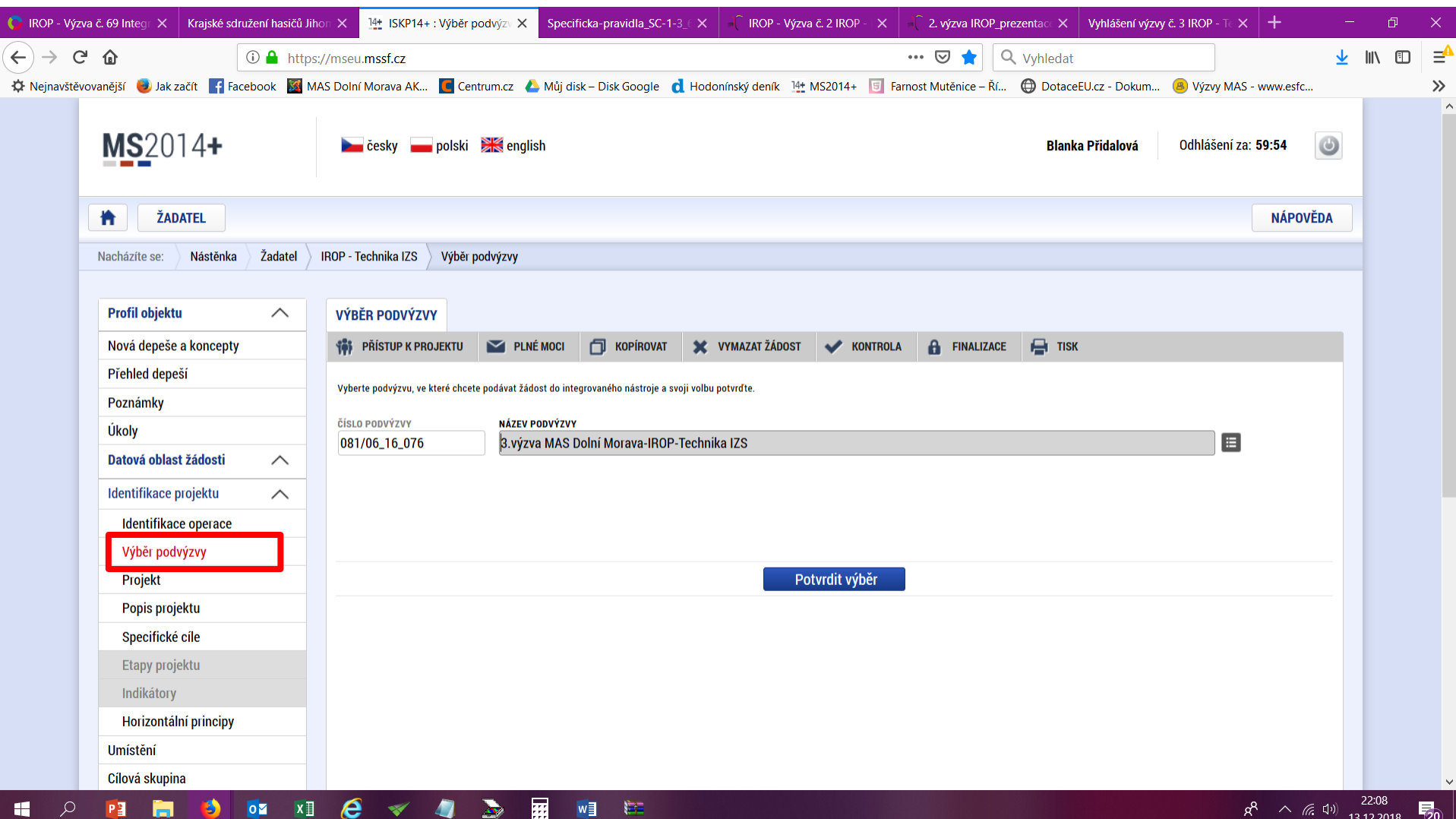

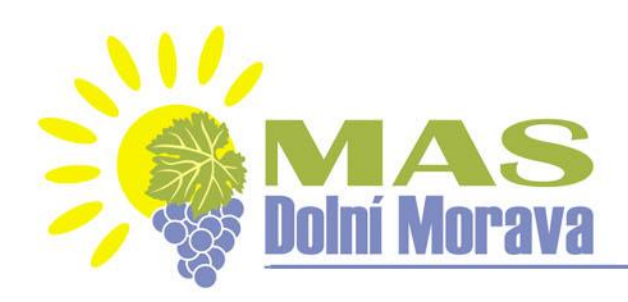

## **Doporučení**

√ nenechávejte podání žádosti na poslední den

**√konzultujte** s námi, jsme tu pro Vás ©

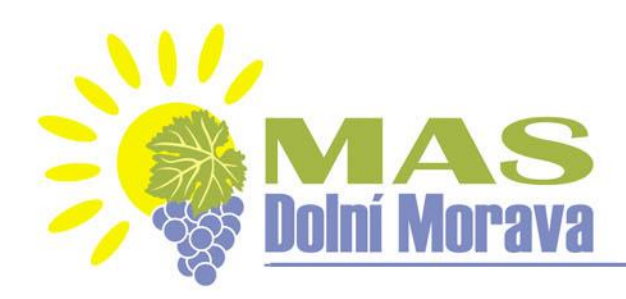

# **Děkujeme za pozornost**

## Ing. Blanka Přidalová

E-mail, tel.: [pridalova@mas-dolnimorava.cz](mailto:pridalova@mas-dolnimorava.cz), 775 004 582

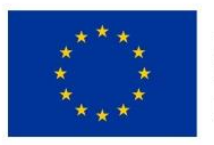

EVROPSKÁ UNIE Evropský fond pro regionální rozvoj Integrovaný regionální operační program

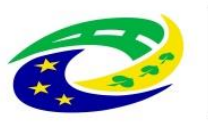

**MINISTERSTVO PRO MÍSTNÍ** ROZVOJ ČR